## **BIOMED 201 - Programming & Modeling for BME**

Midterm Exam, 2014.05.06, Instructor: Ahmet Sacan

Sign the honor code below. **No credit will be given for the exam without a signed pledge.**

*I have neither given nor received aid on this examination. Signed: \_\_\_\_\_\_\_\_\_\_\_\_\_\_\_\_\_\_\_\_\_\_\_\_\_\_\_\_\_\_\_\_\_\_*

**There are 7 questions in this exam. Turn in your exam paper before you start working on Question 7. Submit your code for Question 7 on ProgrammingBank. Sign the sign-out sheet before leaving the room.**

**Q1 (10 pts).** *Indexing.* Let **A** be a row vector with **C** columns. Write a single statement that will remove from **A** all even-ordered elements. For example, if **A** is [3 7 2 9 8 10], after your statement, **A** should become [3 2 8]. Do not use loops.

**Q2 (10 pts).** *Creating vectors.* Fill in the blanks below with what Matlab would display for the given expression.

```
>> [ 3:3:3 7:3:3 8:-3:3 reshape(repmat([1 2],2,2),1,[]) ]
ans =
```
**Q3 (10 pts).** *Variable scope.* Fill in the blanks in the output.

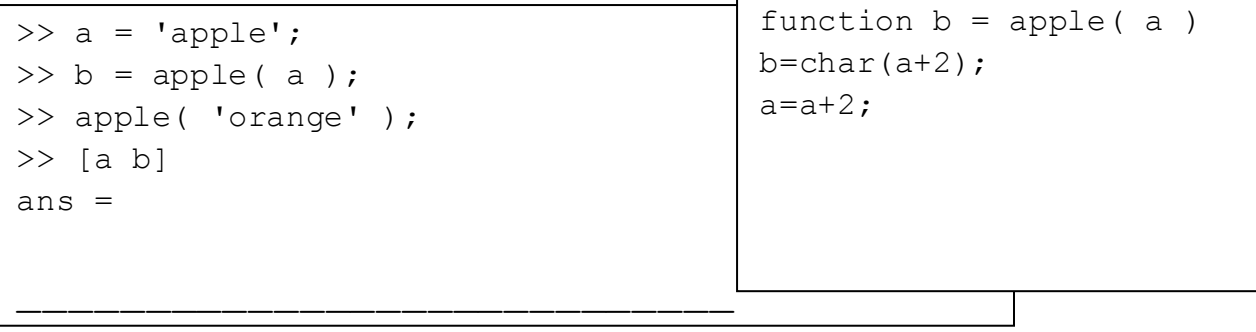

**Q4 (10 pts).** *Indexing.* Let **M** be a matrix with **1000** rows and **10** columns. **M(2468)** can equivalently be expressed as **M(x,y)**. What are the values of **x** and **y**?

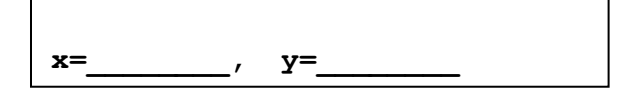

**Q5 (10 pts).** *Vectorizing code, element-wise operations, logical indexing, loops.* Let **M** be a matrix with 2 rows. Write code that removes from **M** any columns where the element in the first row is greater than that in the second row and also remove from **M** any columns where the element in second row is a square of that in the first row. E.g., if **M** is [3 2 5 7 1; 1 6 25 8 1], after your code, M should contain [2 7; 6 8].

**Q6 (10 pts).** *Nested for loops*. Fill in the blanks in the output below.

```
\gg m = [5 7 9; 3 4 8; 2 6 1]; x = [];
>> for a = 1:size(m, 1); for b = 1:a
\gg x(end+1) = m(a,b);
>> end; end
>> disp ( x )
```
**PROGRAMMING QUESTION – Q7 (40 pts).** *Loops or vectorized code*. Consider an experiment where ants are placed on a rectangular board of height **R** inches and width **C** inches and are allowed to move on the board. Let us represent the number of ants on one inch-square segments of the board by the matrix **m**. The figure below shows an example of a 3-by-4 board. After one minute, for any given segment, 1/4<sup>th</sup> of the ants on that segment move up,  $1/4<sup>th</sup>$  move down,  $1/4<sup>th</sup>$  move left, and  $1/4<sup>th</sup>$  move right. This

means that for the ants on the segments along the edges of the board, some of the ants move off the board.

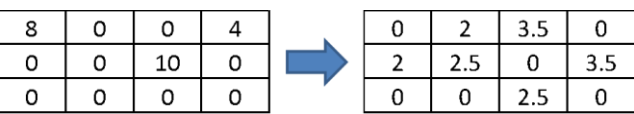

Write a function **simulateants2d(m,T)** that takes a matrix **m** and returns the number of ants on the segments of the board after **T** minutes. For simplicity, assume that the number of ants in a segment does not have to be a whole integer. Assume the time length **T** is an integer. If **T** is not given, use **T**=1.

```
>> disp( simulateants2d( [8 0 0 4; 0 0 10 0; 0 0 0 0] ) )
        0 2.0000 3.5000 0
    2.0000 2.5000 0 3.5000
        0 0 2.5000 0
>> disp( simulateants2d( [8 0 0 4; 0 0 10 0; 0 0 0 0], 2 ) )
    1.0000 1.5000 0.5000 1.7500
    0.6250 1.0000 3.0000 0
    0.5000 1.2500 0 1.5000
```